## **MimeTypes**

Caspar J. Goch

dk

**GERMAN<br>CANCER RESEARCH CENTER<br>IN THE HELMHOLTZ ASSOCIATION** 

50 Years - Research for A Life Without Cancer

 $\bullet$  ,  $\bullet$  ,  $\bullet$  ,  $\bullet$ 

. . . . . .

# **Welcome to the DKFZ!**

615,720

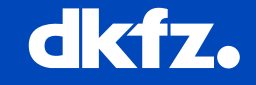

- 0

**GERMAN<br>CANCER RESEARCH CENTER<br>IN THE HELMHOLTZ ASSOCIATION** 

50 Years - Research for A Life Without Cancer

#### **What is a MimeType?**

- In general a standard identifier indicating the type of data
- In MITK they provide meta-data about a specific data format
- Rule of thumb
	- If it has the same binary representation but different extensions it is the same MimeType
	- If it has a different binary representation it is not (even if you are using the same reader/writer for it)

#### **Why do I need it?**

- Every reader/writer instance needs an associated MimeType
- Used for categorizing data formats/GUI strings

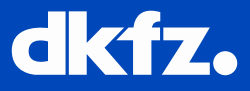

2/4/2015 | Caspar J. Goch | MIC

 $\cdots$   $\cdots$   $\cdots$   $\bullet$   $\bullet$   $\bullet$   $\bullet$   $\bullet$   $\bullet$  so Years - Research for a Life Without Cancer

#### **How do I use it?**

```
mitk::PointSetReaderService::PointSetReaderService()
  : AbstractFileReader(IOMimeTypes::POINTSET MIMETYPE NAME(), "MITK Point Set Reader")
  RegisterService();
```
- Use X\_MIMETYPE\_NAME() instead of X\_MIMETYPE() to use a registered one
- Can also use SetMimeType(const CustomMimeType& mimeType) but most Reader/Writer register in constructor

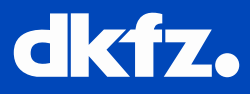

#### **How to create my own?**

```
CustomMimeType DiffusionIOMimeTypes::CONNECTOMICS MIMETYPE()
 CustomMimeType mimeType(CONNECTOMICS_MIMETYPE_NAME());
  std::string category = "Graphs";
 mimeType.SetComment("Connectomics Networks");
 mimeType.SetCategory(category);
 mimeType.AddExtension("cnf");
  return mimeType;
```
std::string DiffusionIOMimeTypes::CONNECTOMICS MIMETYPE NAME()

static std::string name = IOMimeTypes::DEFAULT BASE NAME() + ".graphs.connectomics-networks"; return name;

std::vector<CustomMimeType\*> DiffusionIOMimeTypes::Get()

std::vector<CustomMimeType\*> mimeTypes; // order matters here (descending rank for mime types) mimeTypes.push back(CONNECTOMICS MIMETYPE().Clone()); return mimeTypes;

You do not need your own IOMimeTypes class, your reader/writer/IO can also create it itself

2/4/2015 | Caspar J. Goch | MIC

 $\cdots$   $\cdots$   $\cdots$   $\bullet$   $\bullet$   $\bullet$   $\bullet$   $\bullet$   $\bullet$  so Years – Research for a Life Without Cancer

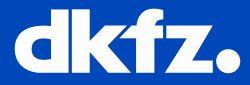

#### **How do create my own?**

```
class DiffusionModuleActivator : public us::ModuleActivator
public:
  void Load(us::ModuleContext* context)
    us::ServiceProperties props;
    props[ us::ServiceConstants::SERVICE RANKING() ] = 10;
    m MimeTypes = mitk::DiffusionIOMimeTypes::Get();
    for (std::vector<mitk::CustomMimeType*>::const iterator mimeTypeIter = m MimeTypes.begin(),
      iterEnd = m MimeTypes.end();    mimeTypeIter != iterEnd; ++mimeTypeIter)
      context->RegisterService(*mimeTypeIter, props);
    /* Reader/Writer creation here */
  void Unload(us::ModuleContext*)
    for (unsigned int loop(0); loop < m MimeTypes.size(); ++loop)
      delete m_MimeTypes.at(loop);
    /* Reader/Writer uncreation here */
```
### High ranking  $=$  override previously registered MimeTypes

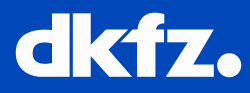

connection via low-orbit satellite. So the extension alone won't work for But I need to do really complicated stuff because my files are only valid if it is Tuesday and there are at least three of them and you have internet **me. Please help?**

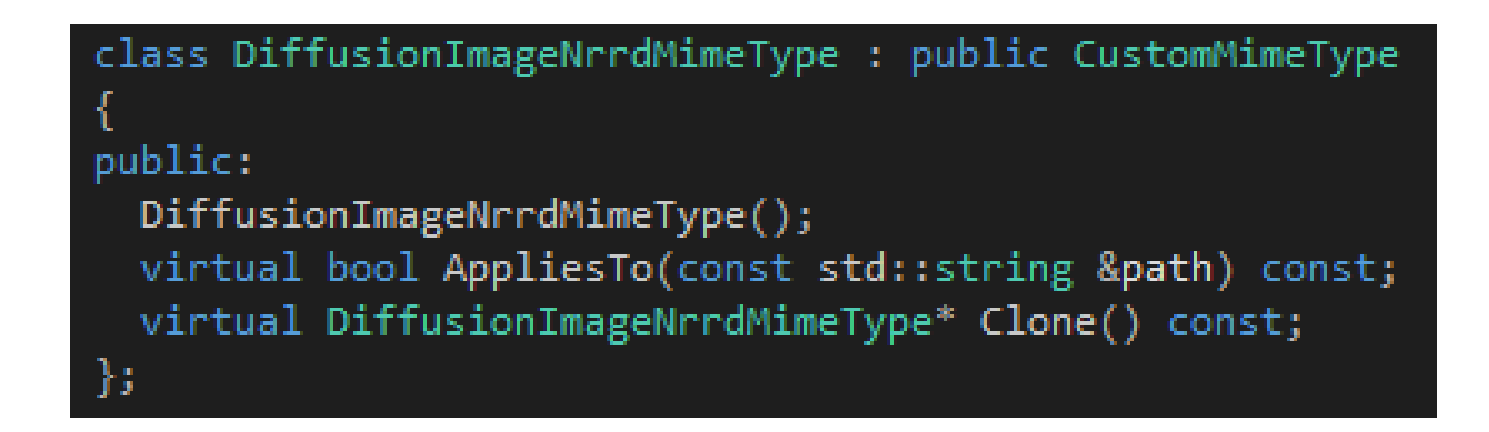

You can derive your own MimeType which can check whether it applies

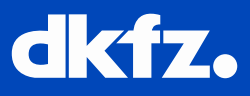

2/4/2015 | Caspar J. Goch | MIC

 $\cdots$   $\cdots$   $\cdots$   $\bullet$   $\bullet$   $\bullet$   $\bullet$   $\bullet$   $\bullet$  so Years - Research for a Life Without Cancer

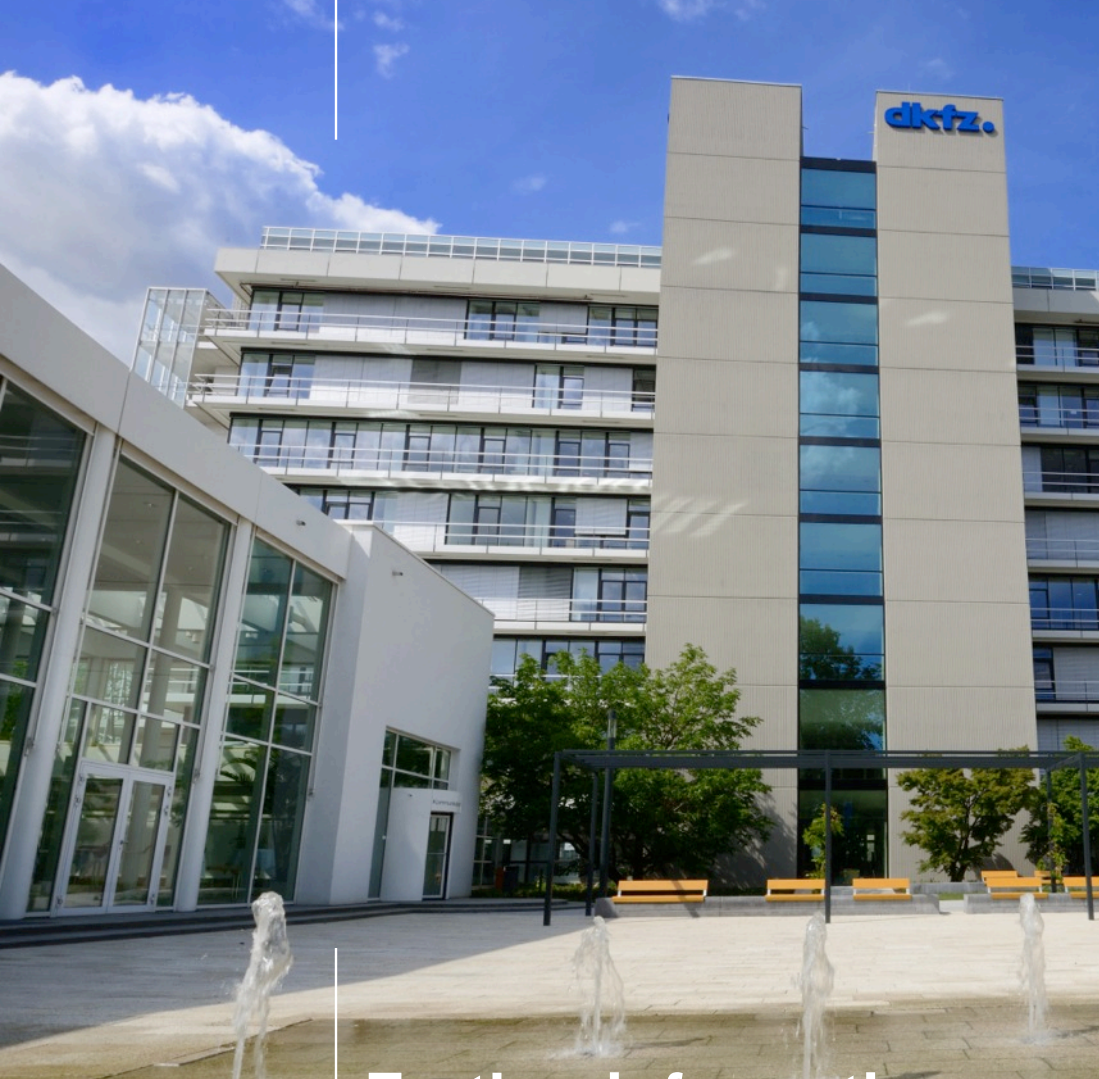

## **Thank you for your attention!**

### **Further information on www.dkfz.de**

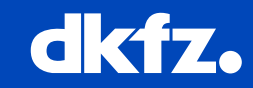

 $\bullet$   $\bullet$ 

**GERMAN<br>CANCER RESEARCH CENTER<br>IN THE HELMHOLTZ ASSOCIATION** 

50 Years - Research for A Life Without Cancer

 $\bullet$